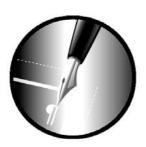

## **Data Sheet for Scribus 1.5.0**

| Supported Operating<br>Systems | Linux, FreeBSD, PC-BSD, NetBSD, OpenBSD, Solaris, OpenIndiana, Debian GNU/Hurd, Mac OS X 10.5 or higher, OS/2 Warp 4, eComStation 1 or higher, Windows 2000 or higher (32-bit), Windows Vista or higher (64-bit)                                                                                                    |
|--------------------------------|----------------------------------------------------------------------------------------------------|
| UI Translations                | 35                                                                                                    |
| Import Filters                 |                                                                                                    |
| Text                           | Open Document Text (ODT), OpenOffice.org 1.x Writer (SXW), HTML, MS Word (DOC), Comma Separated Values (CSV), Palm Document (PDB), XPress Tags (XTG), Plain Text in various encodings                                                                                                    |
| Bitmap                         | Desktop Color Separations (DCS), Encapsulated PostScript (EPS), GIMP File (XCF – per GraphicsMagick), Graphics Interchange Format (GIF), JPEG, Open Raster File (ORA), Portable Networks Graphic (PNG), Photoshop Document (PSD), PostScript (PS), Progressive File Format (PGF), Tagged Image File Format (TIFF), Windows and OS/2 Bitmap (BMP), X PixMap (XPM) plus almost all formats supported by GraphicsMagick (http://www.graphicsmagick.org/formats.html) and the Qt toolkit (http://qt-project.org/doc/qt-5/qimage.html#reading-and-writing-image-files).                                                                                                    |
| Vector                         | Adobe Illustrator (AI) <sup>1</sup> , Adobe InDesign XML Snippets (IDMS), Adobe Photoshop Custom Shapes (CSH), Calamus Vector Graphics (CVG), Computer Graphics Metafile (CGM), CorelDraw (CDR, CDT, CMX), Dia Shapes (SHAPE), Encapsulated PostScript (EPS), Enhanced Metafile (EMF), Kivio Stencils (SML), MS Visio (VSD, VDX, VSDX), Micrografx Draw (DRW), OpenDocument Graphics (ODG), OpenDocument Presentation (ODP), OpenOffice.org 1.x Draw (SXD), Macintosh PICT File (PICT), PostScript (PS), Scalable Vector Graphics (SVG, SVGZ), Scribus Objekte (SCE), StarView Metafile (SVM), Windows Metafile (WMF), WordPerfect Graphics (WPG), Xara Designer (XAR), Xara Photo & Graphic Designer (XAR), Xfig (FIG) |
| 3D                             | Alle formats supported by OpenSceneGraph. (trac.openscenegraph.org/projects/osg//wiki/Support/UserGuides/Plugins)                                                                                                    |
| DTP                            | Adobe InDesign XML (IDML, IDMS), Adobe PageMaker (PM6, P65, PMD), Apple iWorks Pages (PAGES), Microsoft Publisher (PUB), VIVA Designer XML (XML), Xara Page & Layout Designer (XAR)                                                                                                    |
| Export Formats                 | Microsoft XPS (XPS), Open XML Paper (OXPS), Portable Document Format (PDF), PostScript (PS)                                                                                                    |
| Color Palettes                 | Adobe Illustrator (AI), Adobe Color Swatch (ACO), AutoCAD Color Book (ACB), Encapsulated PostScript (EPS), GIMP Palette (GPL), OpenDocument Swatch (SOC), PostScript (PS), Scribus Palette (XML), VIVA Color Palette (XML)                                                                                                    |

<sup>1</sup> Including AI/PDF hybrid files. The version can be selected during import.

| Patterns                             | GIMP Pattern (PAT) <sup>2</sup>                                                     |
|--------------------------------------|-------------------------------------------------------------------------------------|
| Gradients                            | GIMP Gradient (GGR), Scribus Gradient (SGR)                                         |
| Miscellaneous                        | Scribus Image Collection (SIC), Scribus Unicode Character Palette (UCP)             |
| Export Filters                       |                                                                                     |
| PDF                                  | 1.3, 1.4, 1.5, X-1a, X-3, X-4, 3D-PDF                                               |
| PostScript                           | Level 2, 3 (PostScript printer driver required)                                     |
| XPS                                  | <b>√</b> <sup>3</sup>                                                               |
| Vector                               | Encapsulated PostScript (EPS), Scalable Vector Graphics (SVG, SVGZ)                 |
| Bitmap                               | BMP, CUR, DDS, ICNS, ICO, JP2, JPEG, PBM, PGM, PNG, PPM, TIFF, WBMP, WEBP, XBM, XPM |
| Text                                 | Plain Text                                                                          |
| Native File Formats                  | SLA (XML-based, Plain Text), SLA.GZ (Compressed SLA)                                |
| Layout/Seitenverwaltung              |                                                                                     |
| Standard Layouts                     | /                                                                                   |
| Master Pages                         |                                                                                     |
| Grids/Guides                         | V/V                                                                                 |
| Page Palette                         |                                                                                     |
| Layers                               |                                                                                     |
| Page Import                          |                                                                                     |
| Flexible Page Numbering              | Arabic, Roman, CJK, user-defined                                                    |
| Individual Page<br>Layout/Dimensions | V/V                                                                                 |
| Tables of Contents                   | ✓                                                                                   |
| Bookmarks/PDF Bookmarks              | V/V                                                                                 |
| Text/Typography                      |                                                                                     |
| Paragraph/Character Stiles           | ///                                                                                 |

<sup>2</sup> In addition, every bitmap or vector file can be used as a pattern. 3 Only XPS, no OXPS.

| Style Manager                          |                                                                                         |
|----------------------------------------|-----------------------------------------------------------------------------------------|
| Glyph Scaling                          | Manual/Automatic                                                                        |
| Character/Word Tracking                | ///                                                                                     |
| Glyphenstauchung                       | ✓                                                                                       |
| Glyph Extension                        | Left, Right                                                                             |
| Drop Caps                              | ✓                                                                                       |
| First Line Offset                      | Maximum Ascent, Font Ascent, Line Spacing                                               |
| Baseline Grid                          | ✓                                                                                       |
| Indent/Tabulators                      | V/V                                                                                     |
| Columns/Text Distance from Frame       | <b>√</b>   <b>√</b>                                                                     |
| Text Flow around Objects               | Automatic/Flexible                                                                      |
| Orphan/Widow Control                   | <b>///</b>                                                                              |
| Foot-/Endnotes                         | <b>717</b>                                                                              |
| Text Variables                         | ✓                                                                                       |
| Anchored Text Frames                   | ✓                                                                                       |
| Cross References                       | ✓                                                                                       |
| <b>Bullets/Numbered Lists</b>          | V/V                                                                                     |
| Vertikal zentrierter Text              | ✓                                                                                       |
| Adjustment of Frames to Text<br>Size   | vertical                                                                                |
| Text Flow between Frames               | Manual, Semi-Automatic, Automatic with Fixed Pages                                      |
| Hyphenation Control                    | Language-based, Consecutive Hyphenations, Smallest Word, Exception<br>List, Ignore List |
| Spellcheck                             | ✓                                                                                       |
| Linebreak Control for<br>Abbreviations | ✓                                                                                       |
| Inline Items                           | ✓                                                                                       |
| Supported Font Formats                 | Type 1 (Mac and PC), Type 3 <sup>4</sup> , TrueType, OpenType                           |
| Supported Font Formats                 | Type 1 (Mac and PC), Type 3 <sup>4</sup> , TrueType, OpenType                           |

<sup>4</sup> Only in imported AI, EPS and PostScript files.

| Font Preview                            |                                                                                                    |
|-----------------------------------------|----------------------------------------------------------------------------------------------------|
| Control Characters                      | 1                                                                                                    |
| Integrated Text Editor (Story Editor)   |                                                                                                    |
| Character Collections                   | <b>✓</b>                                                                                                    |
| Text on Path                            | 1                                                                                                    |
| Tables                                  |                                                                                                    |
| Advanced Table Features                 | Adjustment of Frame to Table Size, Adjustment of Table to Frame Size, Rahmen an Tabellengröße anpassen, Even Distribution of Rows/Columns, Splitting/Merging of Cells                              |
| Table/Cell Styles                       | V/V                                                                                                    |
| Asset Management                        |                                                                                                    |
| Graphics/Other Import Formats           | Picture Browser Plug-in for the management of all supported file formats, including tagging, the creation of project-specifice collections and drag´n ´drop into the document                      |
| Resource Management                     | A single dialog for the management of colors, patterns and gradients                                                                                                    |
| Font Management                         | 1                                                                                                    |
| Fill and Spot Color Palettes            | More than 150 Color Palettes, including National/Government Standards, Resene® Colors, Crayola® Colors, GCMI Colors, dtp studio collection, GiveLife Color System®, Galaxy Gauge™, and NAA Colors⁵ |
| Bitmap Features                         |                                                                                                    |
| RGB/CMYK/Spot Colors                    | ////                                                                                                    |
| Support for Embedded Clipping Paths     | <b>√</b> 6                                                                                                    |
| Support for Layers/Blend Modes          | 111                                                                                                    |
| Non-destructive Image Effects           | <b>✓</b> <sup>7</sup>                                                                                                    |
| Image Manager/Automatic<br>Image Search | 111                                                                                                    |
| EXIF Support                            | ✓                                                                                                    |
| Configurable Preview Resolution         | <b>✓</b>                                                                                                    |

Scribus is currently the only program that comprises the digital version of the fan deck recommended by the Newspaper Association of America. All other programs are still being shipped with the long-outdated palette of NAA's predecessor ANPA – if at all.
 Only in PSD, EPS, TIFF and JPEG files created by Photoshop, as well as ORA files.
 Only in RGB-Mode.

| Assignment of Color Profiles to Individual Image Frames            | <b>✓</b>                                                                                                    |
|--------------------------------------------------------------------|----------------------------------------------------------------------------------------------------|
| Launcher for External Image Editor                                 | <b>√</b> 8                                                                                                    |
| Embedding of Pixel Data in native Scribus Documents                |                                                                                                    |
| Configurable Image Cache for Documents with Very Large Image Files | <b>√</b> <sup>9</sup> <b>/</b> √                                                                                                    |
| Vector Graphics                                                    |                                                                                                    |
| Opening/Import as Editable Vector Data                             |                                                                                                    |
| Import as Image                                                    | ✓ <sup>11</sup>                                                                                                    |
| Color Import                                                       |                                                                                                    |
| Drawing Tools                                                      | Straight Lines, Bézier Curves, Freehand Lines, Spirals, Simple Shapes (Rectangles, Circles, Polygons, Arcs), Shape Library, Calligraphic Line, Contour Tool for Path Editing |
| Line Styles/Line Style Editor <sup>12</sup>                        | V/V                                                                                                    |
| Path Tools                                                         | Lens Effects, Mesh Distortion, Path Along Path, Connect Paths, Cut<br>Polygon, Boolean Path Operations, Path from Stroke, Subdivide Path,<br>Smooth Path                     |
| Text Import                                                        | <b>✓</b> 13                                                                                                    |
| Object Handling                                                    |                                                                                                    |
| File Preview in File Selectors                                     | <b>√</b> 14                                                                                                    |
| Duplicate/Multiple<br>Duplicate/Transform                          | V/V/V                                                                                                    |
| Editable Frame Shapes                                              | <b>/</b>                                                                                                    |
| Drop Shadows for all Kinds of Items                                |                                                                                                    |
| Item Selection across Layers                                       |                                                                                                    |
| Property-based Multiple Select                                     |                                                                                                    |
| Undo/Redo                                                          |                                                                                                    |

<sup>8</sup> Configurable.
9 The size is configurable.
10 Layers only remain intact if a file is being opened directly.
11 Only AI, EPS, PDF and PostScript.
12 Including line ends like arrows.
13 Only AI, EPS, IDMS, ODG, ODP and Visio.
14 For all supported file formats.

| Action Manager                                            |                                                                                                    |
|-----------------------------------------------------------|----------------------------------------------------------------------------------------------------|
| Object Browser                                            | /                                                                                                    |
| Align/Distribute/Mirror/Rotate                            | V/V/V/V                                                                                                    |
| Alignment of Items Relative to<br>Grid/Guides/Other Items | ✓/ <b>✓</b> /✓                                                                                                    |
| Scratch Space around Pages                                |                                                                                                    |
| Configurable Rulers                                       |                                                                                                    |
| Scrapbook for Reuseable<br>Objects                        |                                                                                                    |
| Inline Item Library                                       |                                                                                                    |
| Symbols <sup>15</sup>                                     |                                                                                                    |
| Measuring Tool                                            |                                                                                                    |
| Fill                                                      | Solid Colors, Gradients (Horizontal, Vertical, Diagonal, Cross, Radial, Conical, 4 Colors, Diamond, Mesh, Patch Mesh), Patterns (Bitmap and Vector), Hatchings |
| Frame Type Conversion                                     |                                                                                                    |
| Transparency/Blend Modes for Items/Groups/Layers          | V/V/V                                                                                                    |
| Grouping/Locking/Welding of Objects                       | V   V   V                                                                                                    |
| Support for Traditional<br>Measuring Units                | Cicero, Pica                                                                                                    |
| Pre-Press/Printing                                        |                                                                                                    |
| RGB/CMYK/Spot Colors                                      | V/V/V                                                                                                    |
| Color Management                                          | ✓ <sup>16</sup>                                                                                                    |
| Printer Emulation on Screen                               |                                                                                                    |
| Out-of-Gamut Warning                                      |                                                                                                    |
| Emulation of Color Blindness                              |                                                                                                    |
| Knockout/Overprinting                                     | <b>//</b> /                                                                                                    |
| Color Separations                                         | ✓ <sup>17</sup>                                                                                                    |
| <u></u>                                                   |                                                                                                    |

As in Adobe Illustrator, i.e., every object can be converted to a Symbol or "master item." All copies or "child items" of this object will inherit every change made to the Symbol.
 Independent of the operating system.
 Only for PostScript export.

| Printing Marks                                                |                                                                |
|---------------------------------------------------------------|----------------------------------------------------------------|
| Print/Separation Preview                                      | <b>///</b>                                                     |
| Display of Ink Coverage                                       |                                                                |
| Under Color Removal                                           |                                                                |
| Advanced Settings for Export (PDF)                            | Frequency/Angle/Spot Function for every Color Channel          |
| Document Bleed                                                |                                                                |
| Font Embedding Control                                        |                                                                |
| Preflight Verifier                                            | ✓                                                              |
| Collect for Output                                            |                                                                |
| Scripting                                                     |                                                                |
| Supported Languages                                           | Python                                                         |
| Scripting Console                                             |                                                                |
| Ready-to-Use Scripts via UI                                   |                                                                |
| Sample Scripts                                                | ✓                                                              |
| Other Features                                                |                                                                |
| Tabbed View for Multiple<br>Documents                         |                                                                |
| Highly Configurable                                           |                                                                |
| Render Frames to Render<br>Markup Languages Inside<br>Scribus | Pre-configured for LaTeX, Lilypond, Gnuplot, GraphViz, POV-Ray |
| PDF Forms                                                     | <b>✓</b>                                                       |
| PDF + JavaScript                                              |                                                                |
| PDF Presentations                                             |                                                                |
| PDF Encryption                                                |                                                                |
| AI/EPS/PDF/PostScript<br>Embedding in PDF Files               | <b>√</b> 18                                                    |
| Color Wheel to Create Color<br>Harmonies                      |                                                                |

<sup>18</sup> Only when these have been imported into image frames.

| Barcode Generator                        | <b>✓</b>                                                |
|------------------------------------------|---------------------------------------------------------|
| Dublin Core Metadata Support             | <b>✓</b>                                                |
| Documentation/Support                    |                                                         |
| Tooltips                                 | /                                                       |
| Integrated Help/<br>Searchable/Bookmarks | 1/1/                                                    |
| Printed Manual                           | <b>√</b> 19                                             |
| Immediate Support                        | E-Mail (Multi-lingual Mailing List), IRC                |
| Training                                 | On Demand                                               |
| Templates                                | /                                                       |
| Architecture                             |                                                         |
| Programming Language                     | C++ (some portions from third parties are written in C) |
| Underlying UI Toolkit                    | Qt 5.4 or higher                                        |
| Plug-in-Interface                        | C++                                                     |